## **Paramètres à régler myMMX depuis un ordinateur PC tc Windows**

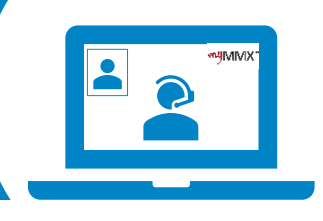

## pro com

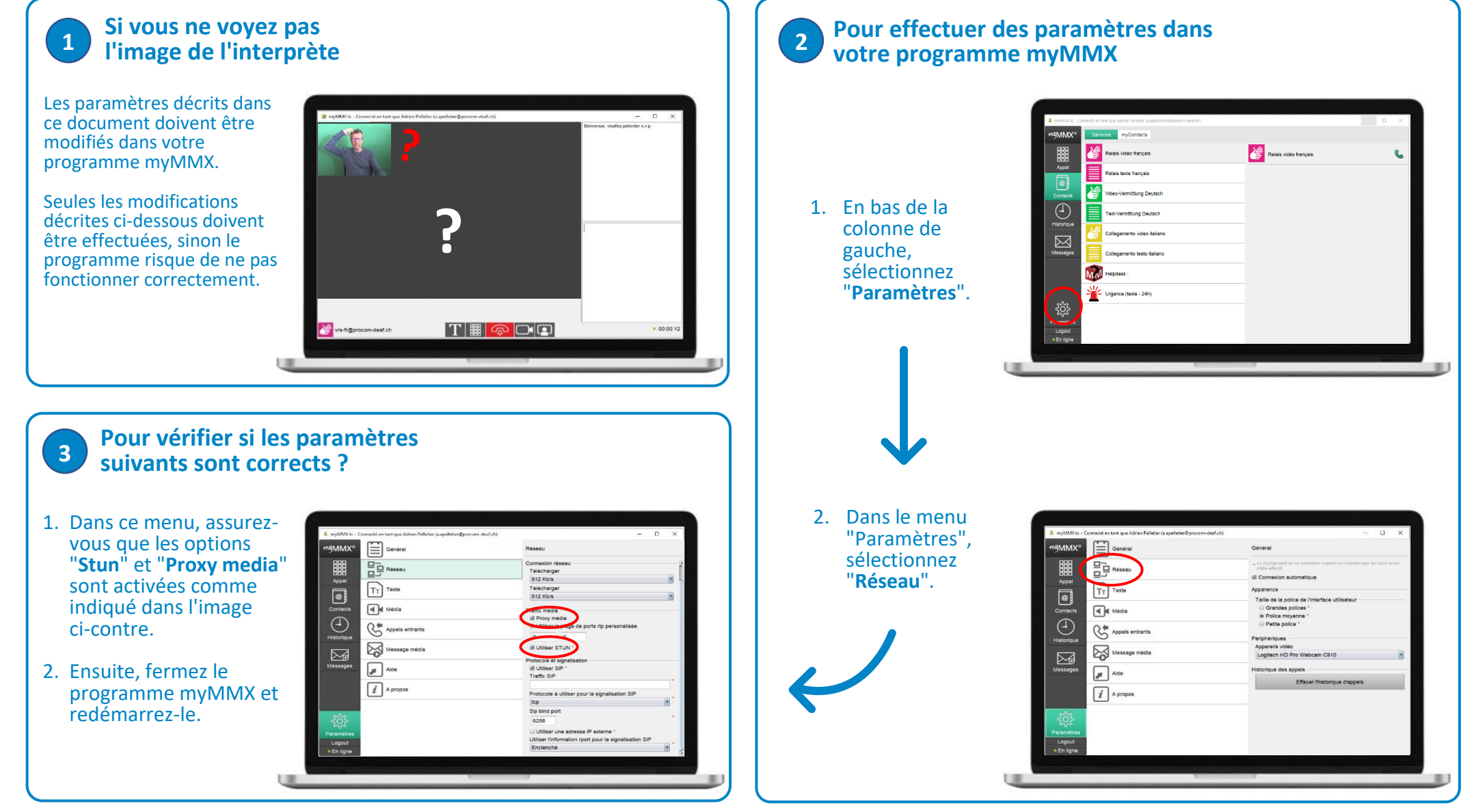

**Contact Support : 000 000 00 00 00 – Skype : xxxxxxxxx**